**УТВЕРЖДАЮ** Заведующий МБДОУ «Детский сад общеразвивающего вида  $N_2$ 23»<br>Е. Калимульчина<br>Приказ КР. 2008.002. от 20.08.2023г.

# Режим дня (холодный период)

Муниципального бюджетного дошкольного образовательного учреждения «Детский сад общеразвивающего вида №23 г.Лениногорска» муниципального образования «Лениногорский муниципальный район» Республики Татарстан

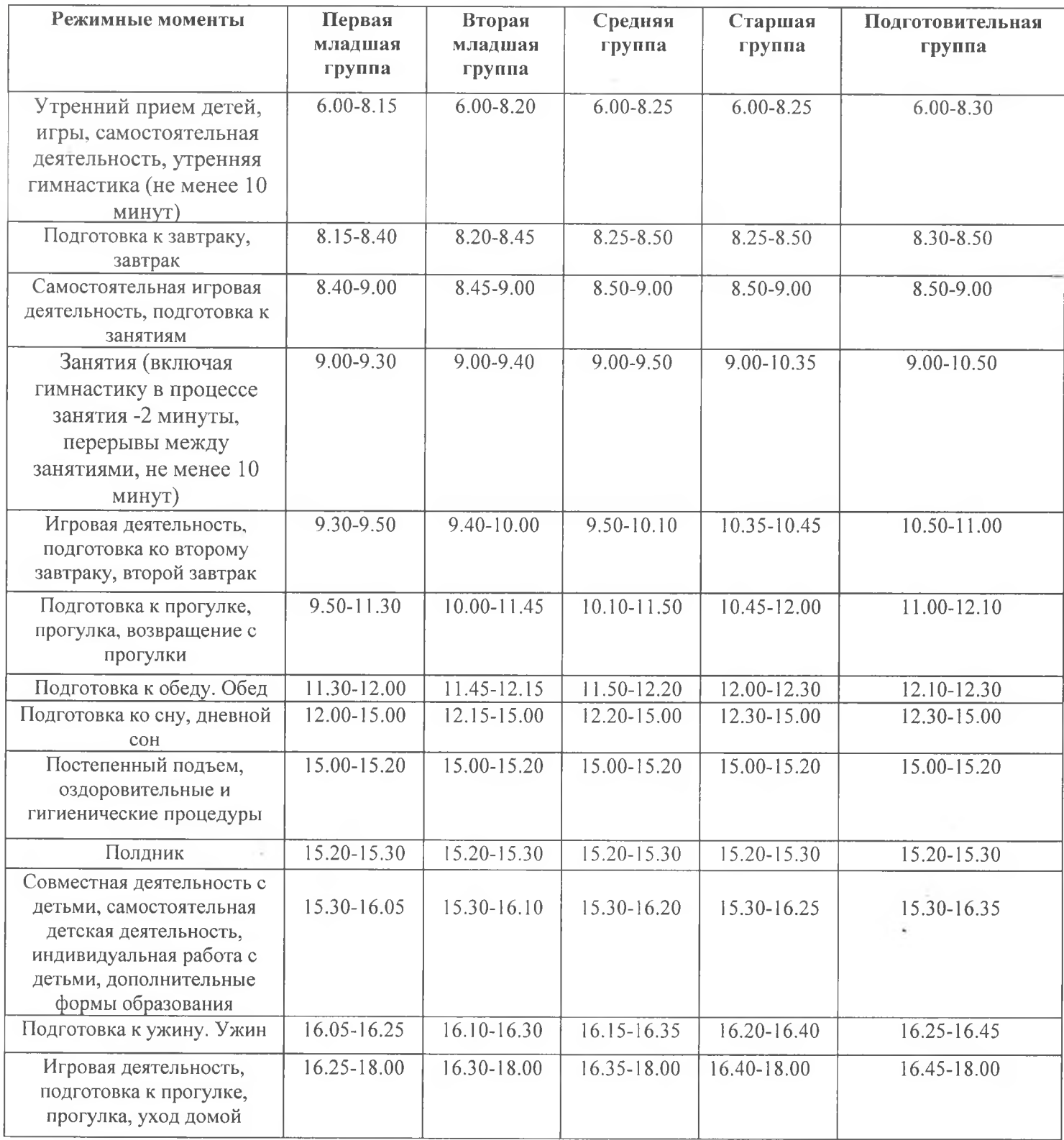

### Обшие положения

Режим дня детей рассчитан на 12-часовое пребывание детей в ДОО и установлен с учетом требований ФГОС ДО, ФОП ДО, СанПиН 1.2.3685-21, СанПиН 2.3/2.4.3590-20 и СП 2.4.3648-20, условий реализации программы ДОО, потребностей участников образовательных отношений, режима функционирования ДОО.

Режим дня учитывает сезонные изменения и предусматривает рациональное чередование отрезков сна и бодретвования в соответствии с физиологическими особенностями воспитанников, обеспечивает хорошее самочувствие и активность ребенка, предупреждает утомляемость и перевозбуждение. В теплый период года режим предусматривает увеличенную ежедневную длительность пребывания детей на свежем воздухе. В холодный период при температуре воздуха ниже минус 15 °С и скорости ветра более 7 м/с продолжительность прогулки для детей до 7 лет сокращается.

### 2. Режим работы детского сада

2.1. Режим работы детского сада: пятидневная рабочая неделя. Выходные дни-суббота, воскресенье, нерабочие праздничные дни.

2.2. Дошкольные группы в детском саду функционируют в режиме: полного дня (12- часового пребывания) - с 06 ч 00 мин до 18 ч 00 мин;

# 3. Режим занятий воспитанников

3.1. Основная образовательная программа дошкольного образования может реализовываться в течение всего времени пребывания воспитанника в детском саду.

3.2. Продолжительность занятия для детей дошкольного возраста, не более:

от 1,5 до 3 лет-10 минут

от 3 до 4 лет-15 минут

от 4 до 5 лет-20 минут

от 5 до 6 лет-25 минут

от 6 до 7 лет-30 минут

Продолжительность дневной суммарной образовательной нагрузки для детей дошкольного возраста, не более:

от 1,5 до 3 лет-20 минут

от 3 до 4 лет-30 минут

от 4 до 5 лет-40 минут

от 5 до 6 лет-50 минут или 75 мин при организации 1 занятия после дневного сна

от 6 до 7 лет-90 минут

Продолжительность перерывов между занятиями, не менее- все возраста- 10 минут

Перерыв во время занятий для гимнастики, не менее- все возраста- 2-х минут

# Показатели организации образовательного процесса

Продолжительность дневного сна, не менее:

1-3 года- 3 часа

4-7 лет-2,5 часа

Продолжительность прогулок, не менее для детей до 7 лет- 3 часа в день

Суммарный объем двигательной активности, не менее все возраста- 1 часа в день

Утренняя зарядка, продолжительность, не менее до 7 лет- $10$  минут

При организации образовательной деятельности предусматривается введение в режим дня физкультминуток во время занятий, гимнастики для глаз, обеспечивается контроль за осанкой, в том числе, во время письма, рисования и использования ЭСО.

Физкультурные, физкультурно-оздоровительные мероприятия, массовые спортивные мероприятия, туристические походы, спортивные соревнования организуются с учетом возраста, физической подготовленности и состояния здоровья детей. Возможность проведения занятий физической культурой и спортом на открытом воздухе, а также подвижных игр, определяется по совокупности показателей метеорологических условий (температуры, относительной влажности и скорости движения воздуха) по климатическим зонам. В дождливые, ветреные и морозные дни занятия физической культурой должны проводиться в зале.

4. Режим занятий с применением электронных средств обучения

4.1. Занятия с использованием электронных средств обучения проводятся в возрастных группах от пяти лет и старше.

4.2. Непрерывная суммарная продолжительность использования различных типов ЭСО на занятиях составляет:

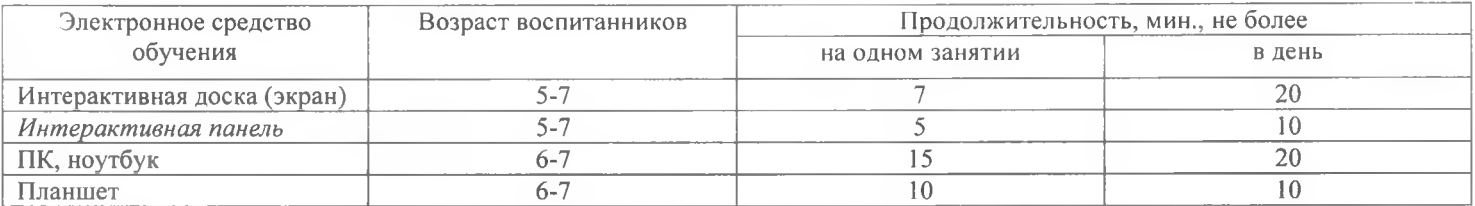

 $\sim$